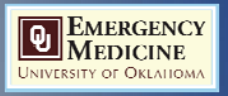

Not Just for Videogames and Encyclopedias: Building an Academic **Wiki** 

> Joshua Gentges, DO Assistant Professor Oklahoma University Department of Emergency Medicine

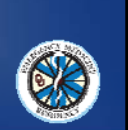

### What is a Wiki anyway?

Just a website – but any user can modify or add content

Any structure is possible, the typical Wikipedia format is not compulsory

As a site owner, you have less control but more variety of content

Why would I want to build one? Time savings! Reference documents Many hands, light work

### I'm in, where do I start?

Many free resources to develop your wiki

- Wikidot Free, academic upgrade for up to 25GB of storage and a private option. Syntax somewhat different from other wiki sites
- Wikia Free, ad supported, easily customizable graphics
- Wikispaces Free educator upgrade, you can only have one site
- Referata Ad free public wikis, only 100MB of storage

### Starting your Wiki build

Decide on a name Register for the site you have

chosen

Pre-creation design

Make a page!

### Syntax to get you started

[[gallery]] – Picture Thumbnails! [[[local file or page]]] – web link Can be local or outside web link Page edit toolbar – will insert needed code for you!<u> Michaelski z Iziluje I u Zišile i Lječici dio mici A</u>

## Why do I want this, and how much of it?

Some examples of purpose: student handbook, rotation objectives, clinical protocols, checklists

Narrow scope: One or two topics, a few pages, easier for one person to maintain (one division/educational interest)

Broad scope: As many topics as you want, you will probably not run out of room

### Choosing Users

Open: Anyone can see/edit/upload

Closed: Anyone can see, only members can edit/upload

Private: Only approved users can view the site, admin chooses who can edit/upload

### Templates and Themes

Templates and forms set the default appearance of a page

Themes set the overall design of the site

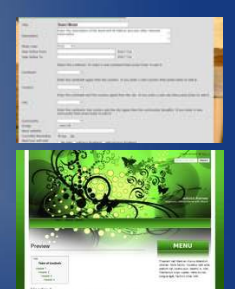

# Documents and Media

- You can add files to your wiki easily
- View as lists, icons, or in the page
- It is easy to embed multimedia or pictures

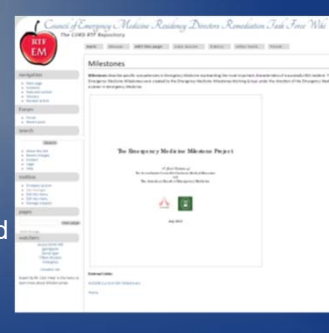

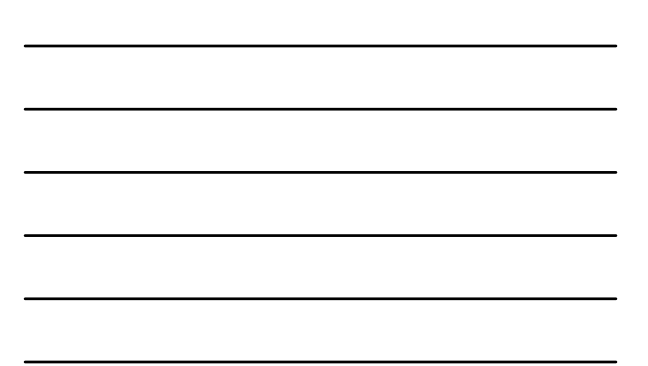

# But I can't code!

There's help out there…

Syntax does not mean programming I want it to be easier!

# Questions?

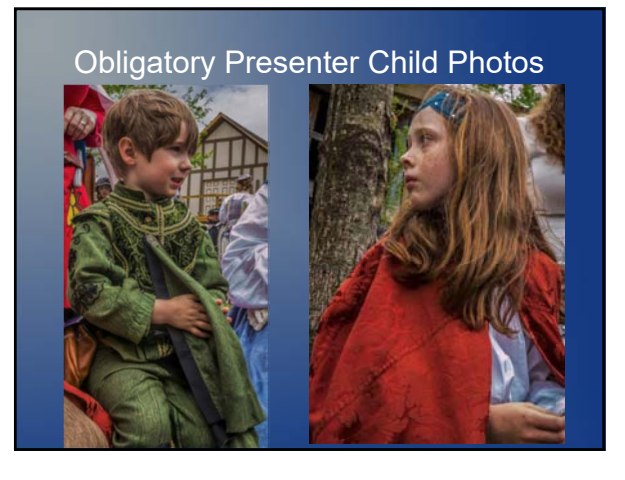

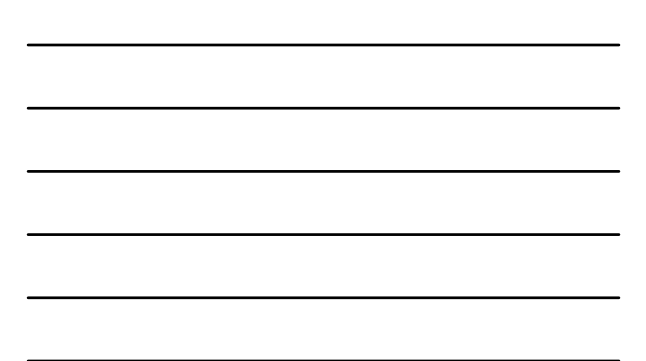

### References

Griffith, B. E., January 31, 2012, & Comments, 11. (n.d.). How to Create<br>Your Own Wiki. Retrieved March 20, 2017, from<br>http://www.pcmag.com/article2/0,2817.2399582,00.asp

Pash, A. (n.d.). Stop Repeating Yourself: Set Up a Workplace Wiki.<br>Retrieved March 20, 2017, from <u>http://lifehacker.com/5636982/stop-</u><br>repeating-yourself-set-up-a-workplace-wiki

Trapani, G. (n.d.). Geek to Live: How to host a personal wiki on your home<br>computer. Retrieved March 20, 2017, from<br>http://lifehacker.com/126052/geek-to-live--how-to-host-a-personal-wiki-on-<br>your-home-computer

Wikify Your Course: Designing and Implementing a Wiki for Your Learning<br>Environment. (n.d.). Retrieved March 20, 2017, from<br>http://er.educause.edu/articles/2010/9/wikify-your-course-designing-and-<br>implementing-a-wiki-for-y